## **java.util Class Date**

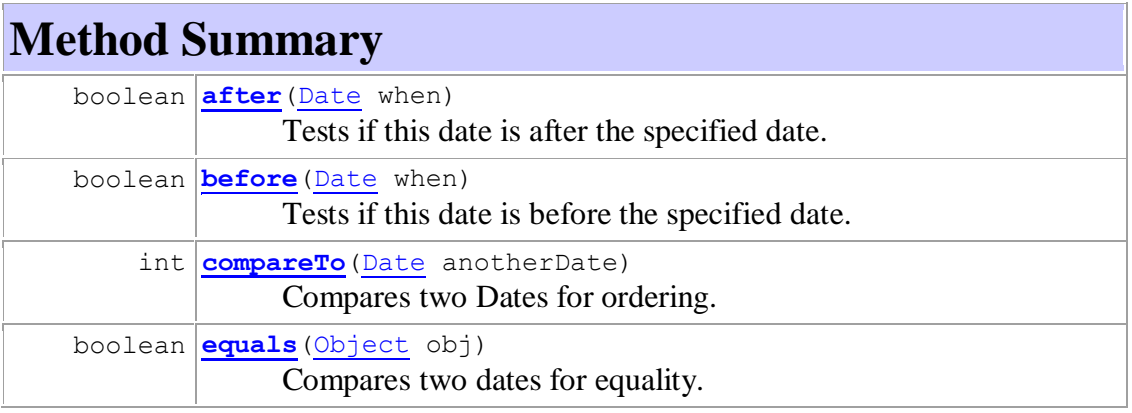

## **java.util Interface Set<E>**

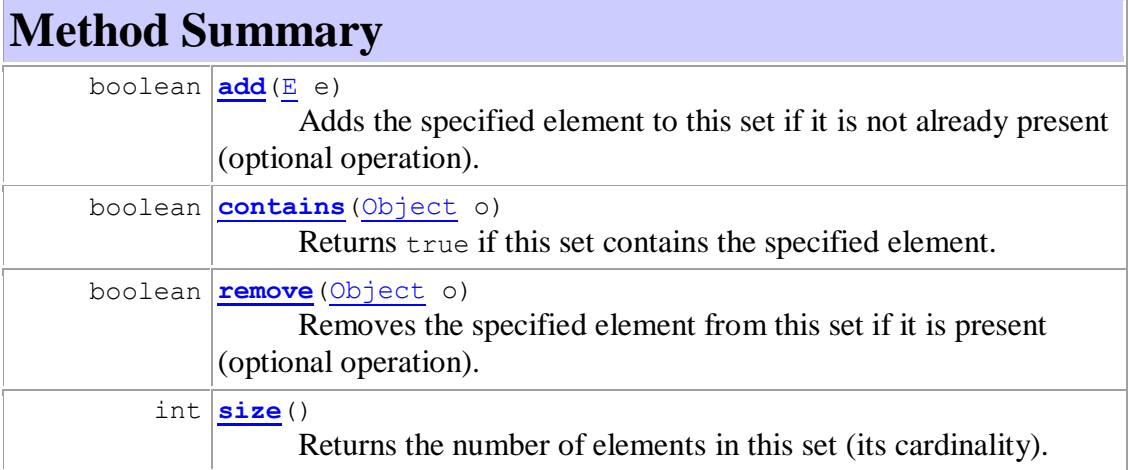

## **java.util Interface List<E>**

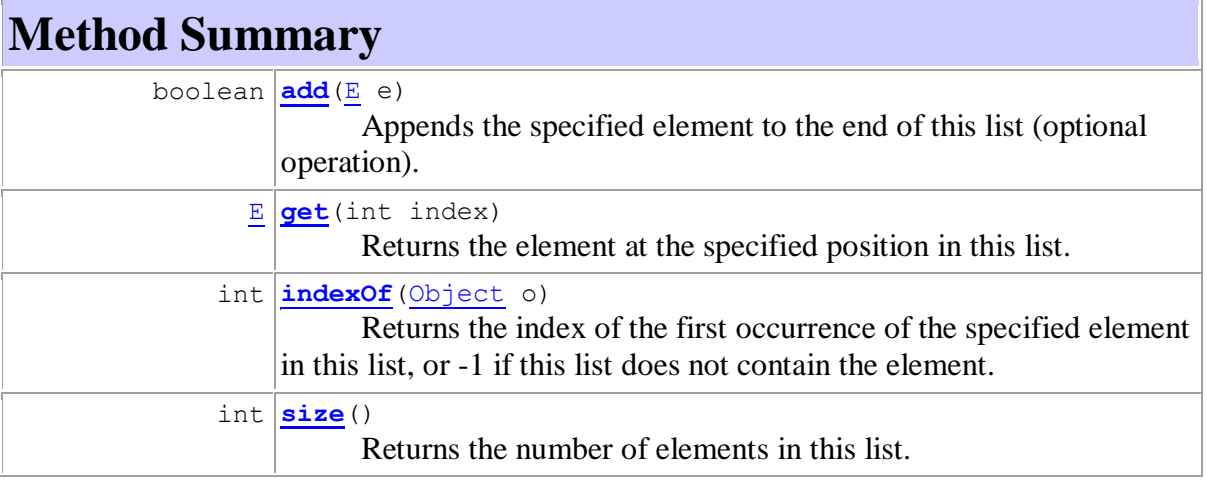

## **java.util Interface Map<K,V>**

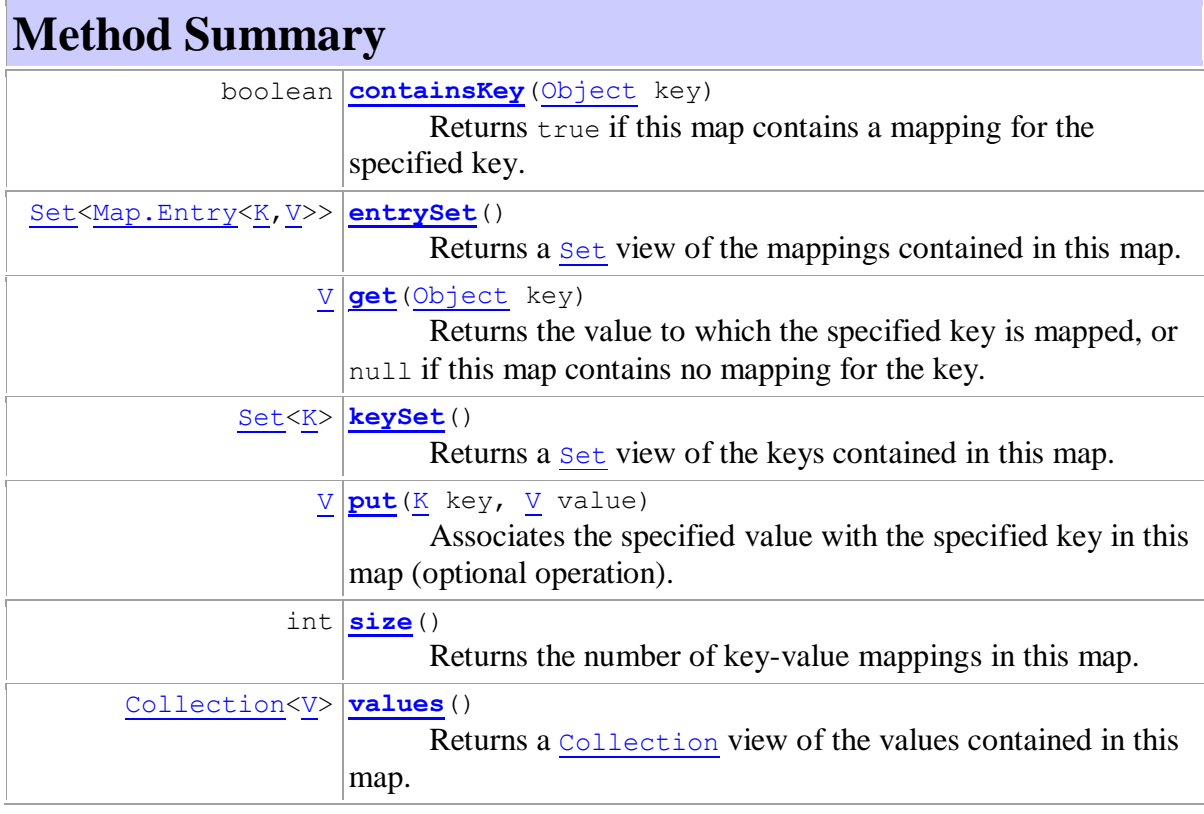